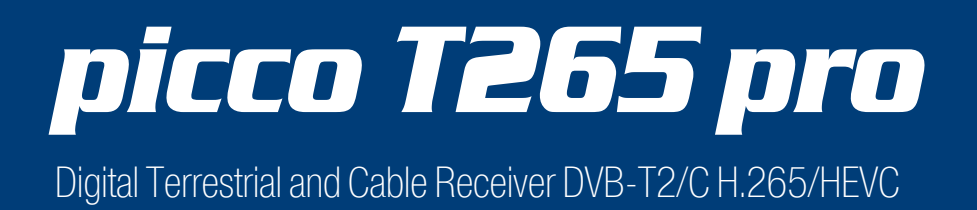

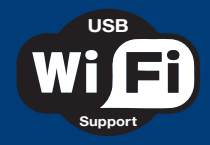

## **USB WiFi & Online Software Update Support**

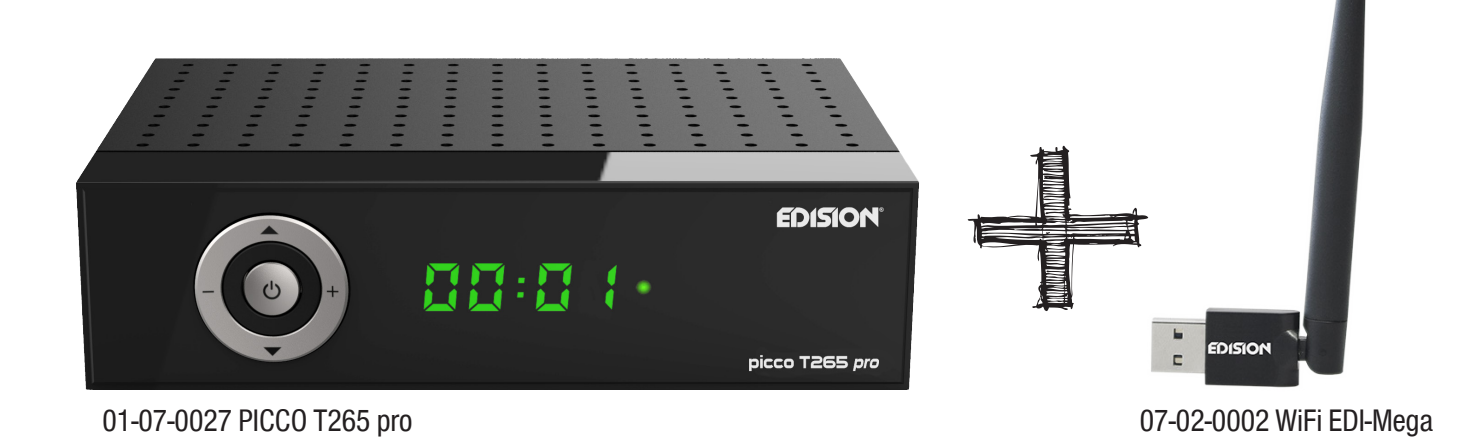

The Terrestrial and Cable Receiver PICCO T265 pro supports USB WiFi for the following Internet Apps.

\* The connection is achieved with an optional USB WiFi Dongle (07-02-0002 WiFi EDI-Mega).

## **Advantages:**

• USB WiFi Support for Internet Applications\* such as YouTube, Weather and online HTTP Software Update.

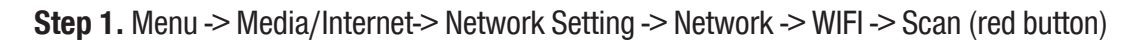

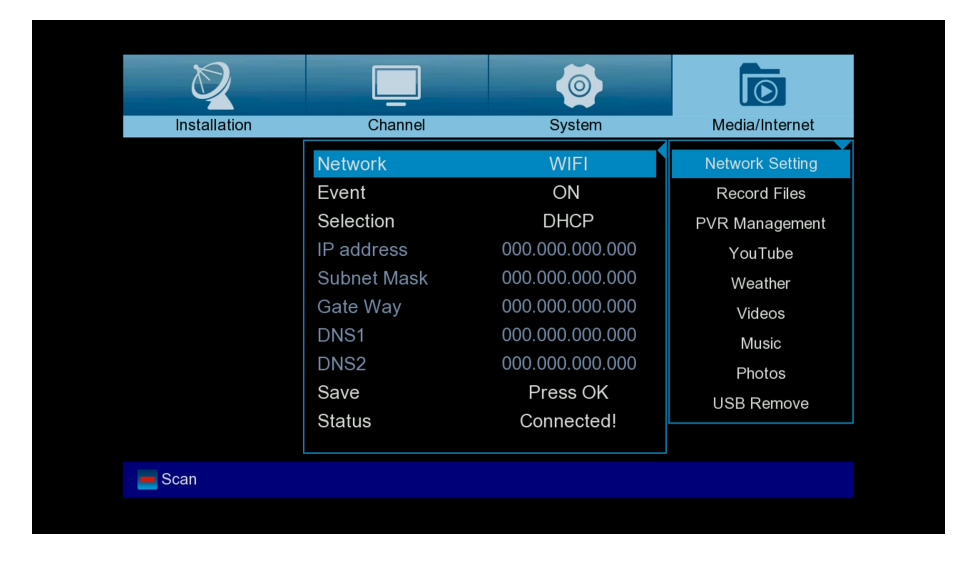

**Step 2.** Select SSID and set the WiFi password

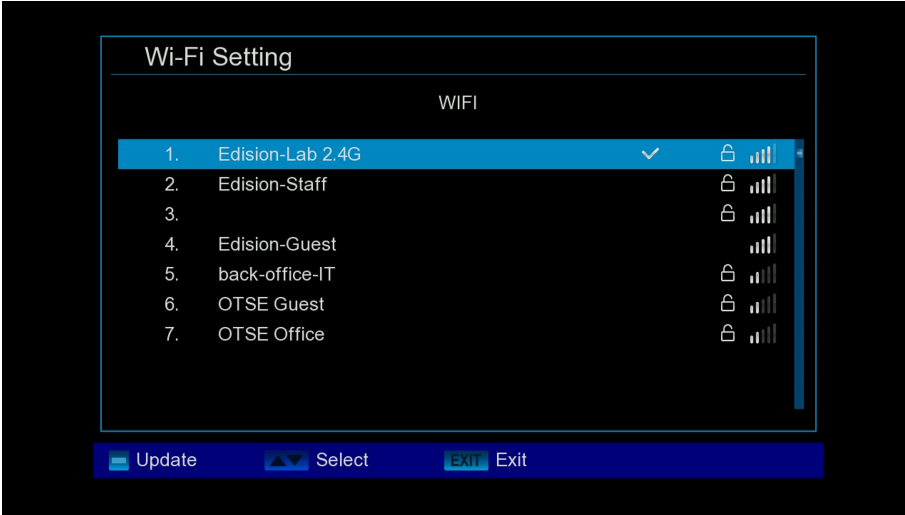

**Step 3.** Menu -> System -> Software Ugrade -> Online Upgrade -> Select software file -> Select Software & Loader or Software only -> Press OK or the red button to start the software upgrade process

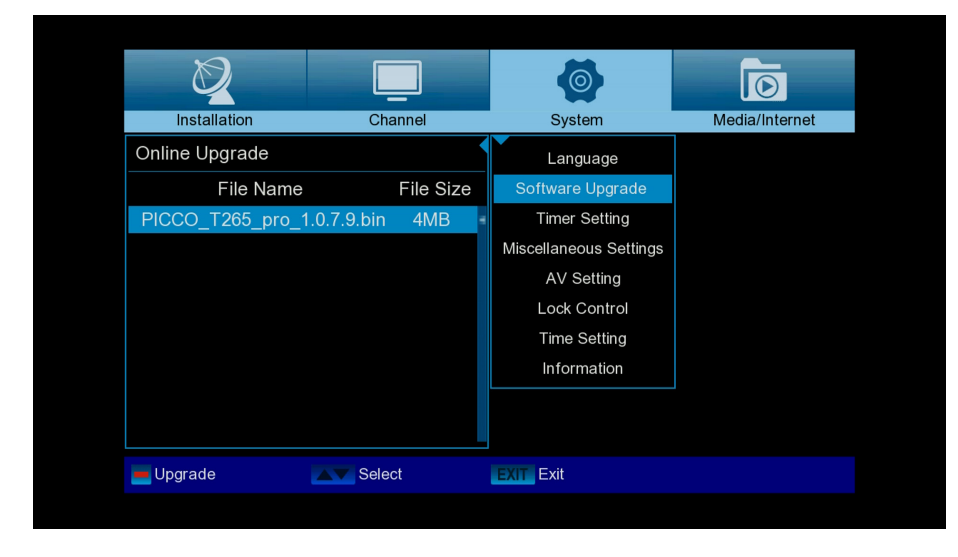

**Step 4.** Menu -> Media/Internet -> YouTube, Weather

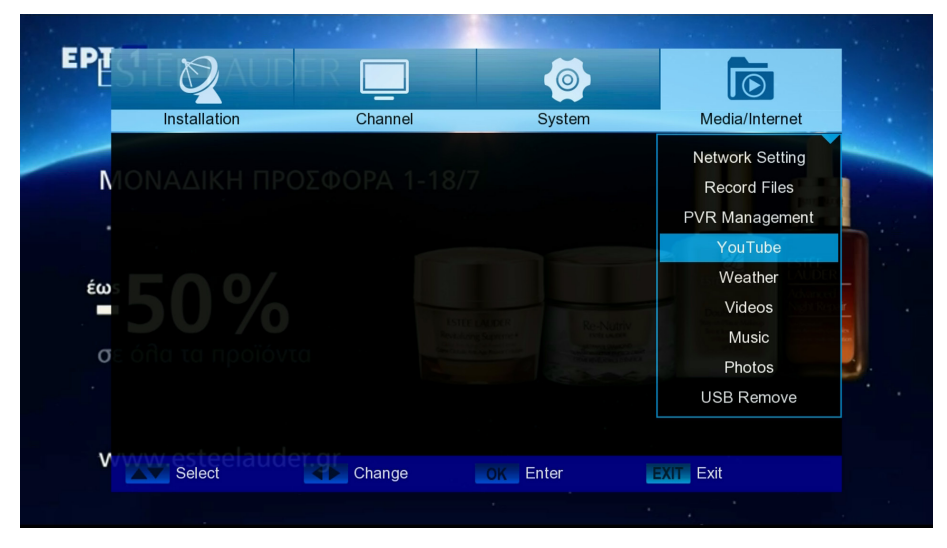

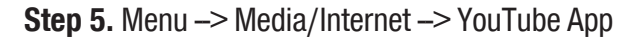

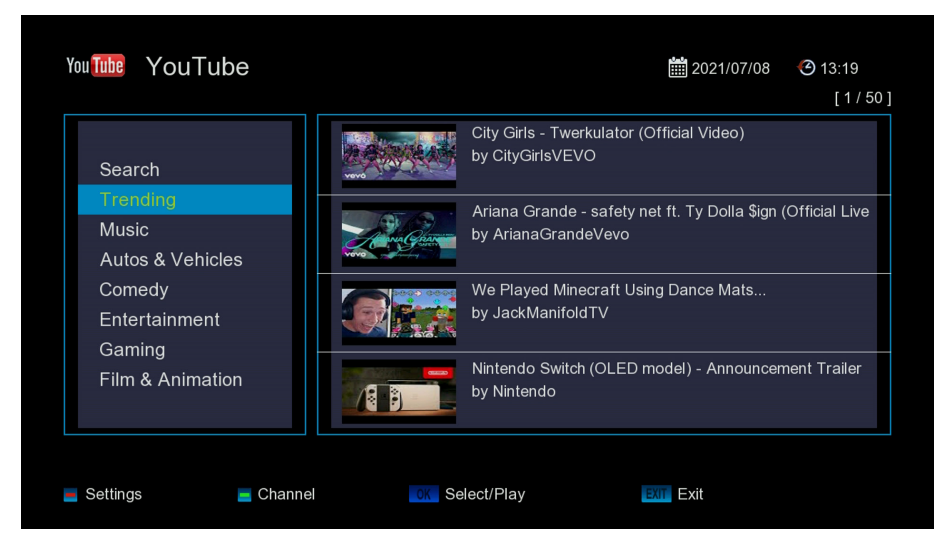

**Step 6.** Menu -> Media/Internet -> Weather App

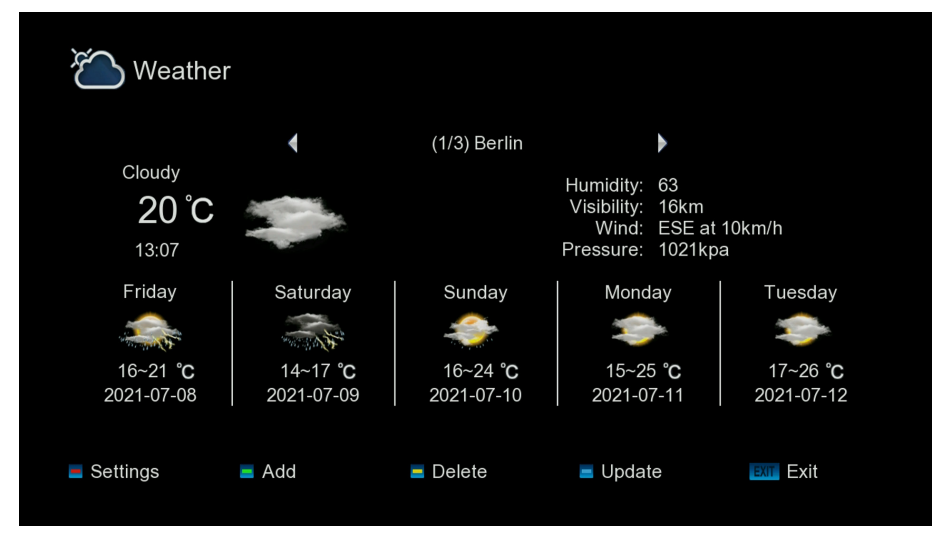

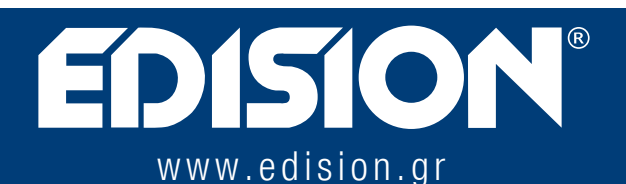

EDISION HELLAS LTD • FARMAKEIKA - 57001 N. RISIO • THESSALONIKI - GREECE